## WYLE REPORT NO. T56285-01

 $\sim$   $\sim$ 

## **APPENDIX A.5**

## **TELECOMMUNICATIONS**

## TEST CASE PROCEDURE SPECIFICATIONS (T56285-50)

 $\sim 200$ 

 $\sim 10^{11}$ 

 $\sim 10^7$ 

 $\sim 10^6$ 

27 pages including cover page

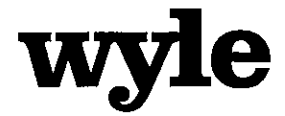

7800 Highway 20 West Huntsville, Alabama 35806 Phone (256) 837-4411 Fax (256) 721-0144 www.wyle.com

# **TELECOMMUNICATIONS TEST CASE PROCEDURE SPECIFICATION FOR** UNISYN VOTING SOLUTIONS, INC. OPENELECT VOTING SYSTEM, VERSION 1.0

Prepared by:

 $12 - 29 - 09$  $\omega$ lt

Jack Cobb, Senior Project Engineer

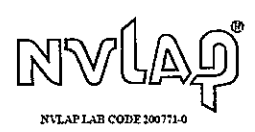

COPYRIGHT BY WYLE. THE RIGHT TO REPRODUCE, COPY, EXHIBIT, OR OTHERWISE UTILIZE ANY OF THE MATERIAL CONTAINED HEREIN WITHOUT THE EXPRESS PRIOR PERMISSION OF WYLE IS PROHIBITED. THE ACCEPTANCE OF A PURCHASE ORDER IN CONNECT

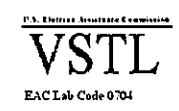

## **TABLE OF CONTENTS**

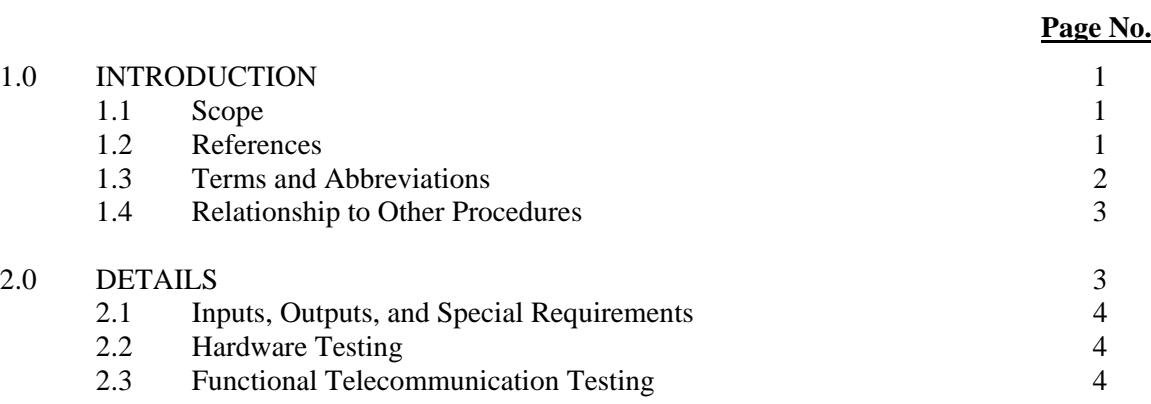

## **ATTACHMENTS**

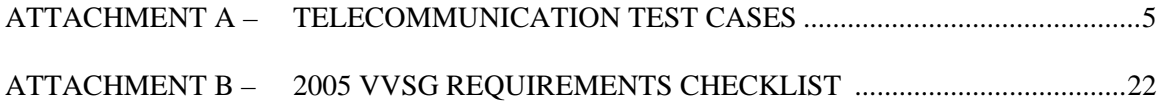

## **1.0 INTRODUCTION**

The purpose of the Telecommunications Test Case Procedure Specification is to document the "Telecommunications" functionality of the Unisyn OpenElect Voting System (OVS), version 1.0. Wyle must verify that the OVS performs as documented in the Unisyn supplied Technical Data Package submitted to Wyle for the test campaign. Wyle must also validate that the OVS meets the requirements of the 2005 EAC Voluntary Voting Systems Guidelines (VVSG). Wyle qualified personnel will use this document as the procedure to execute the "Telecommunications" test.

## **1.1 Scope**

The scope of this procedure will focus on the telecommunications technologies used in the Unisyn OpenElect Voting System (OVS). The OVS uses telecommunications for the transmission of data during pre-voting and post voting activities. The OVS employs telecommunication technology during ballot definition and vote accumulation. Capabilities shall be provided that ensure data is transmitted with no alteration or unauthorized disclosure during transmission. All telecommunication transmissions used by OVS employ Hypertext Transfer Protocol over Secure Socket Layer (https) on a closed private Local Area Network (LAN). Public networks are not used as part of the OVS system. The specific applications of the OVS used in this test suite are:

- Election Server (ES)
- Software Server (SS)
- Tabulator Client (TC)
- Tabulator
- OpenElect Voting Central Scan (OVCS)

## **1.2 References**

The documents listed below were used in the development of the Test Plan and are utilized to perform certification testing.

- Election Assistance Commission 2005 Voluntary Voting System Guidelines, Volume I, Version 1.0, "Voting System Performance Guidelines", and Volume II, Version 1.0, "National Certification Testing Guidelines", dated December 2005
- Election Assistance Commission Testing and Certification Program Manual, Version 1.0, effective date January 1, 2007
- Election Assistance Commission Voting System Test laboratory Program Manual, Version 1.0, effective date July 2008
- National Voluntary Laboratory Accreditation Program NIST Handbook 150, 2006 Edition, "NVLAP Procedures and General Requirements (NIST Handbook 150)", dated February 2006
- National Voluntary Laboratory Accreditation Program NIST Handbook 150-22, 2008 Edition, "Voting System Testing (NIST Handbook 150-22)", dated May 2008
- United States  $107<sup>th</sup>$  Congress Help America Vote Act (HAVA) of 2002 (Public Law 107-252), dated October 2002
- Wyle Laboratories' Quality Assurance Program Manual, Revision 4

## **1.0 INTRODUCTION (continued)**

## **1.2 References (continued)**

- ANSI/NCSL Z540-1, "Calibration Laboratories and Measuring and Test Equipment, General Requirements"
- ISO 10012-1, "Quality Assurance Requirements for Measuring Equipment"
- EAC Requests for Interpretation (listed on www.eac.gov)
- EAC Notices of Clarification (listed on www.eac.gov)

## **1.3 Terms and Abbreviations**

The terms and abbreviations relevant to the test campaign are described in Table 1-1, below.

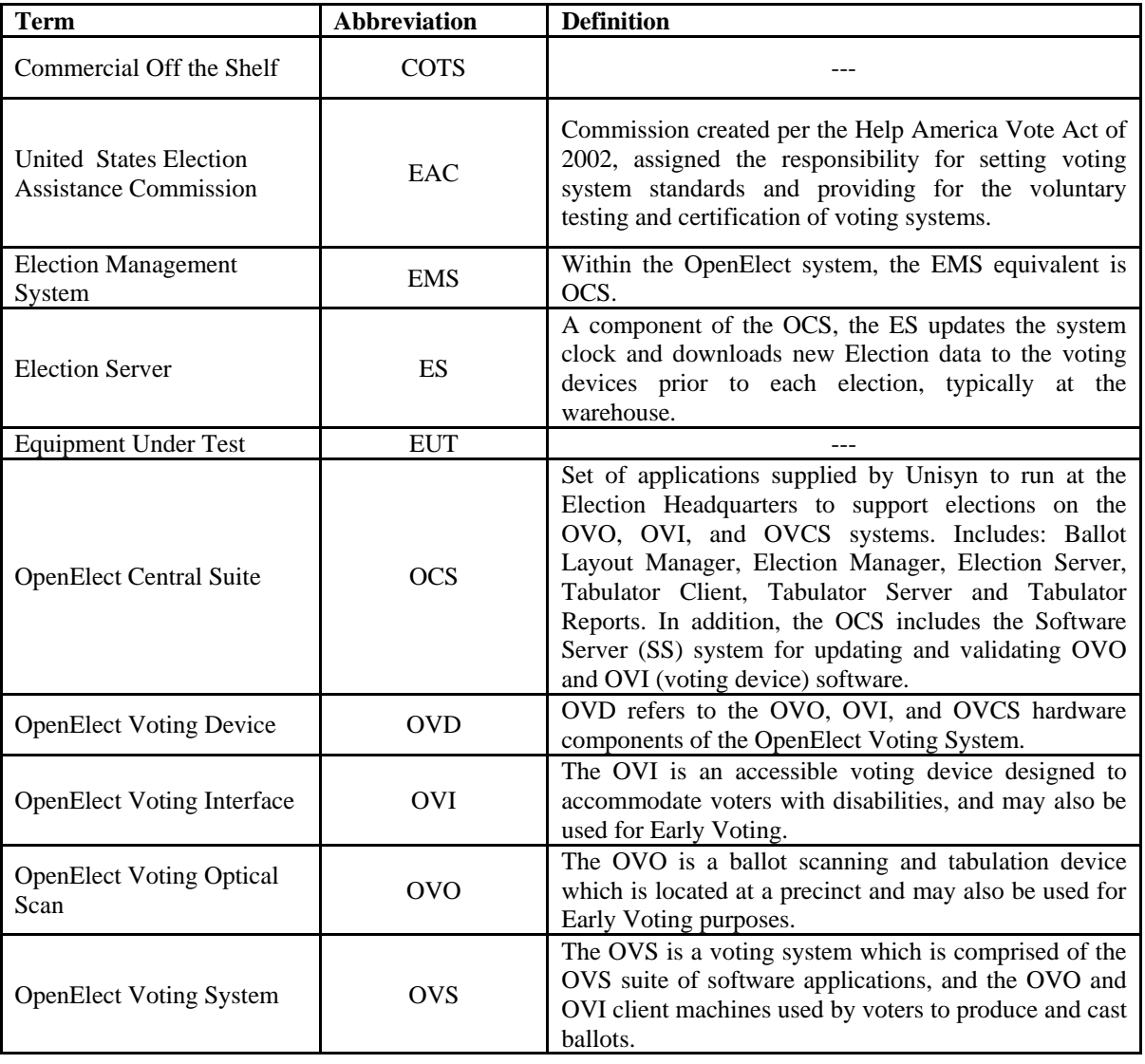

## **Table 1-1 Terms and Abbreviations**

## **1.0 INTRODUCTION (continued)**

### **1.3 Terms and Abbreviations (continued)**

### **Table 1-1 Terms and Abbreviations (continued)**

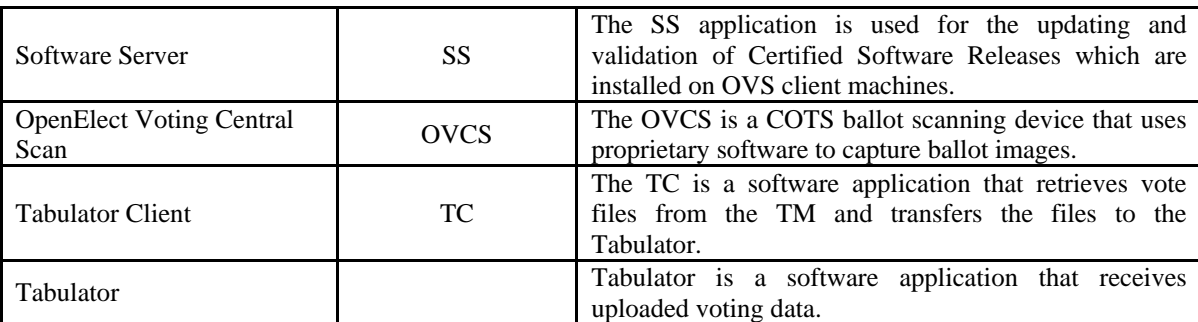

### **1.4 Relationship to Other Procedures**

The Telecommunications Test Case Procedure Specification is a specific procedure to ES, SS, TC, and Tabulator. No other test procedures need to be run concurrent with this procedure. Telecommunications testing was continuously performed during the all hardware testing of the OVS. See Table 2-1.

### **2.0 DETAILS**

The following sections describe the requirements that are applicable to the OVS and individual test cases that will be run in to facilitate telecommunications testing.

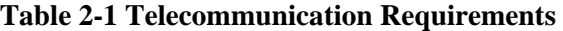

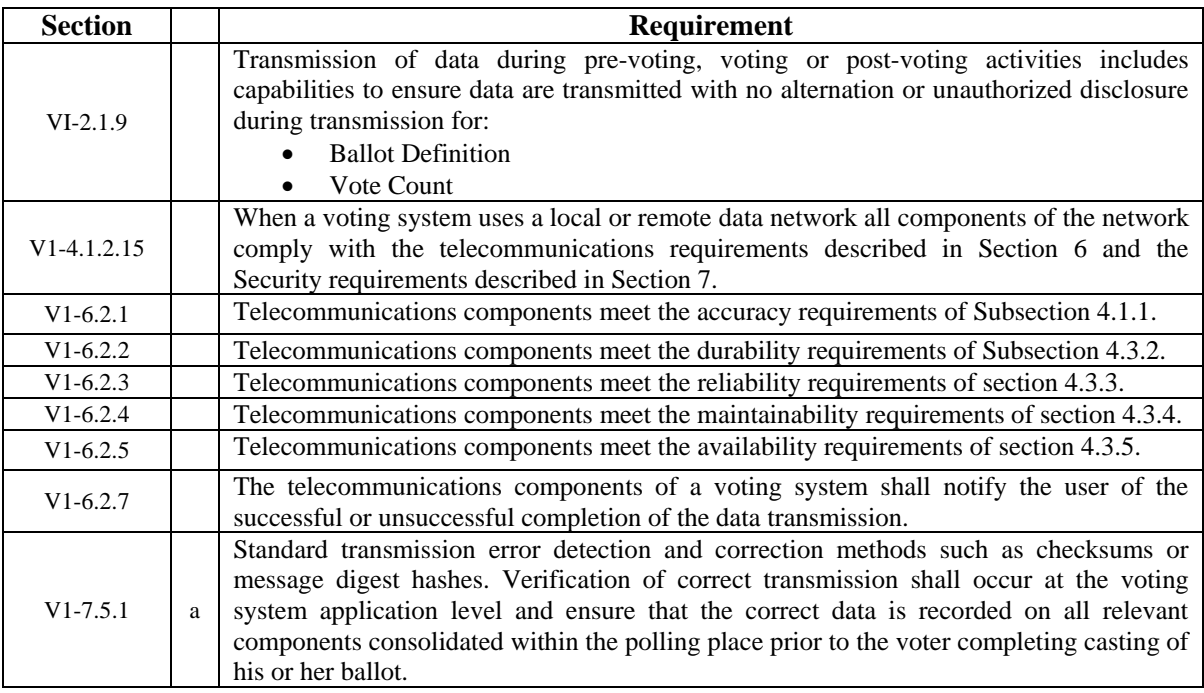

## **2.0 DETAILS (CONTINUED)**

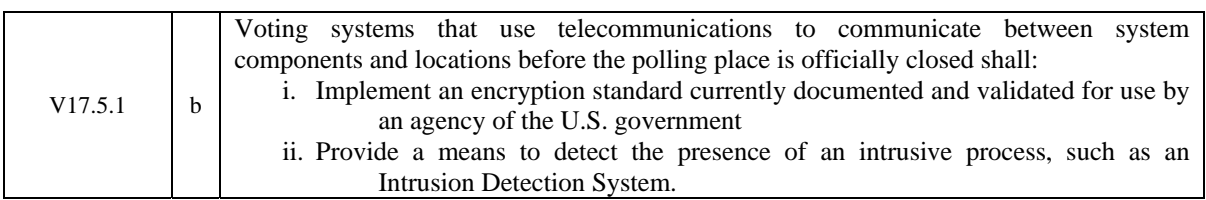

### **Table 2-1 Telecommunication Requirements (continued)**

## **2.1 Inputs, Outputs, and Special Requirements**

Input data used during telecommunications testing will be created as pre-test activity and provided for telecommunications testing. The following data will be utilized from previous testing:

Election Server (ES):

Gen 01, Prim 01, and Volume & Stress (V&S) election data packages sent to both the OVO and OVI using telecommunication technology and verification the data is exactly the same.

Software Server (SS):

OVO software versions 0.6.5 and 0.6.99 and OVI software versions 0.3.3 and 0.2.2 will be transmitted using telecommunication technology and verification that the data is exactly the same.

### Tabulator Client:

Gen 01, Prim 01, and Volume & Stress (V&S) vote data packages from the OVO will be transmitted using telecommunication technology to Tabulator and verification that the data is exactly the same.

The outputs from the telecommunication testing will not be used in other testing.

Wyle will ensure that confirmation (visual or otherwise) occurs when the OVS has notified the user of the successful completion or unsuccessful completion of data transmission during the telecommunications test.

## **2.2 Hardware Testing**

Telecommunications testing is in part based on testing performed earlier in the test campaign. Telecommunications was used during the accuracy, durability, reliability, maintainability, and availability testing. Dued to the system architecture, none of these tests could have been performed without the use of telecommunications technology. The expected results from these tests would not have been met if telecommunications were not working properly.

## **2.3 Functional Telecommunication Testing**

The OVS system architecture employs a hardened version of CentOS as an operating system. This poses many obstacles to testing the telecommunication transmission. Wyle determined that capturing the actual data packet would require too many modifications to the operating system to be a valid test. Some of these obstacles were closed ports, the absence of protocols, and employing encryption algorithms. The strategy Wyle employed in designing the telecommunication test was to take a digital signature of the data package being sent, transmit the package, and verify the digital signature of the data package on the receiving end. See Attachment A for the detailed procedures for the Telecommunication Test.

## **ATTACHMENT A TELECOMMUNICATION TEST CASES**

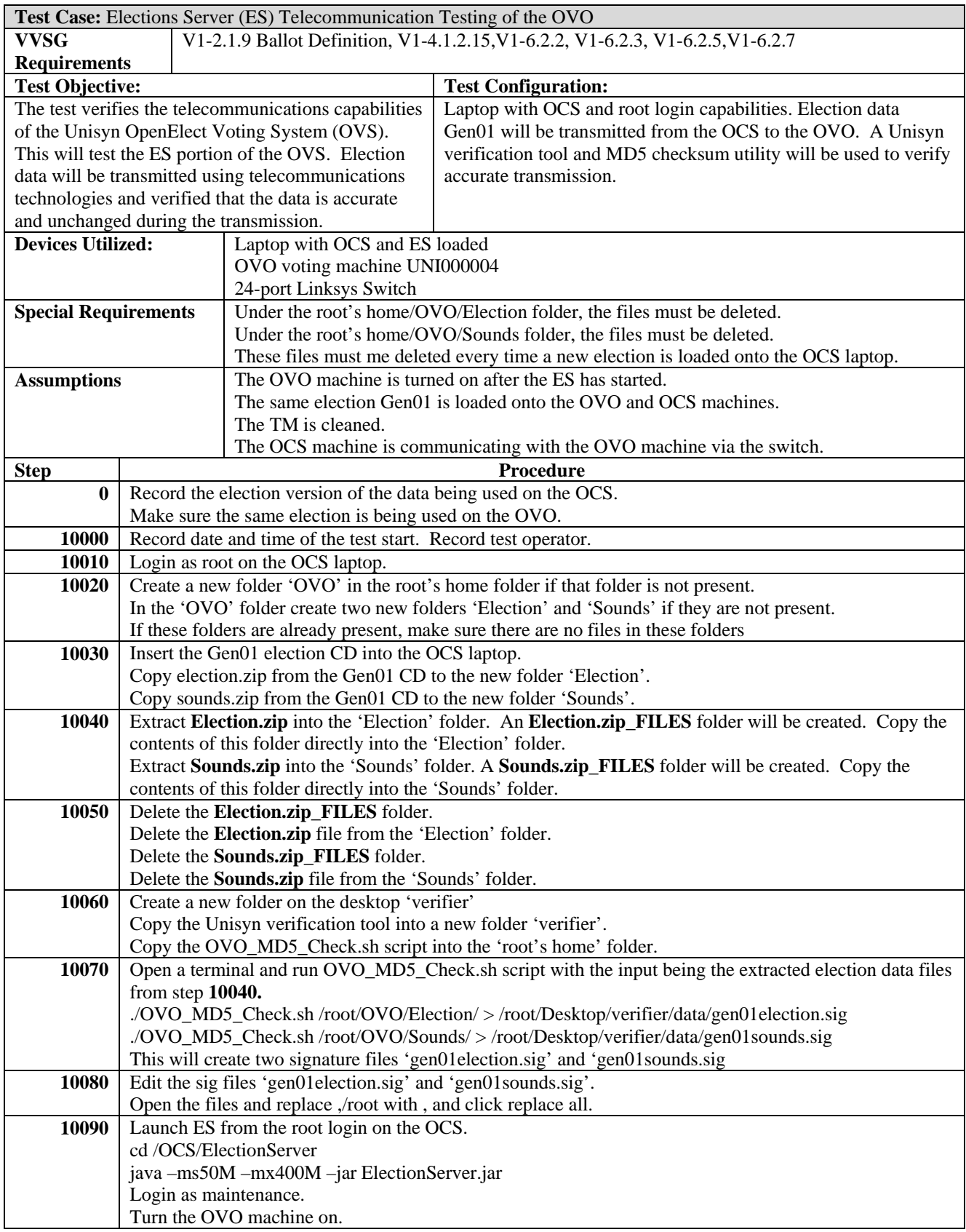

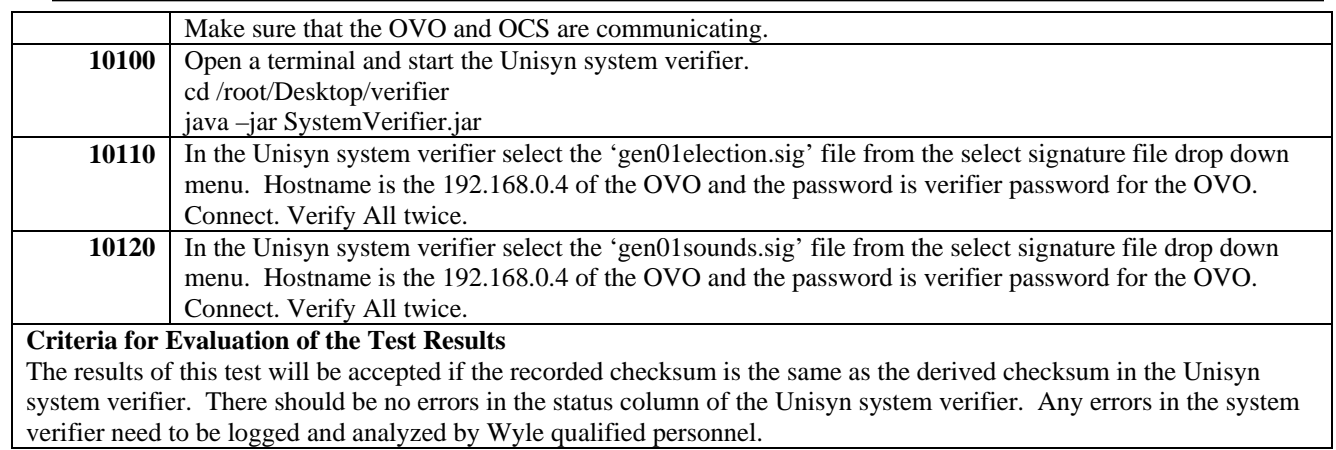

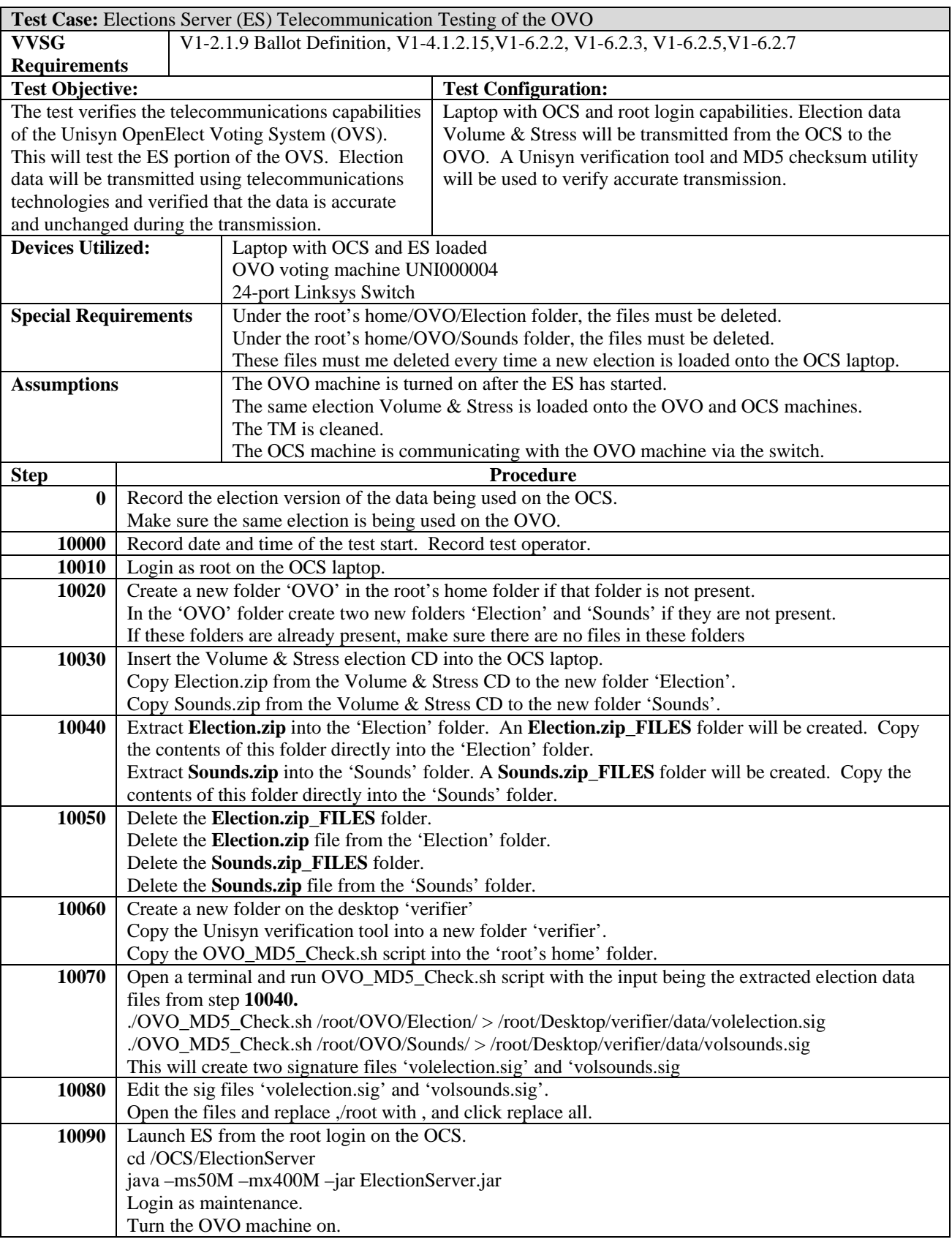

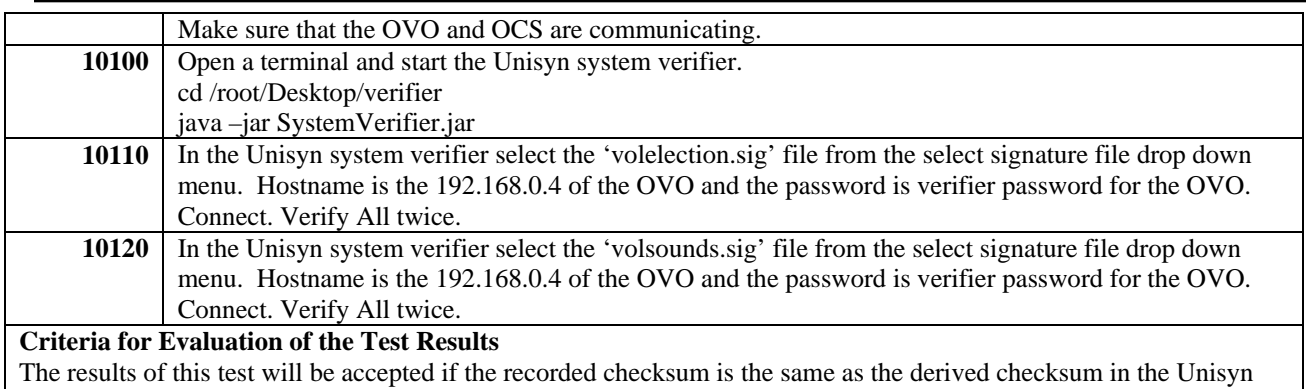

system verifier. There should be no errors in the status column of the Unisyn system verifier. Any errors in the system verifier need to be logged and analyzed by Wyle qualified personnel.

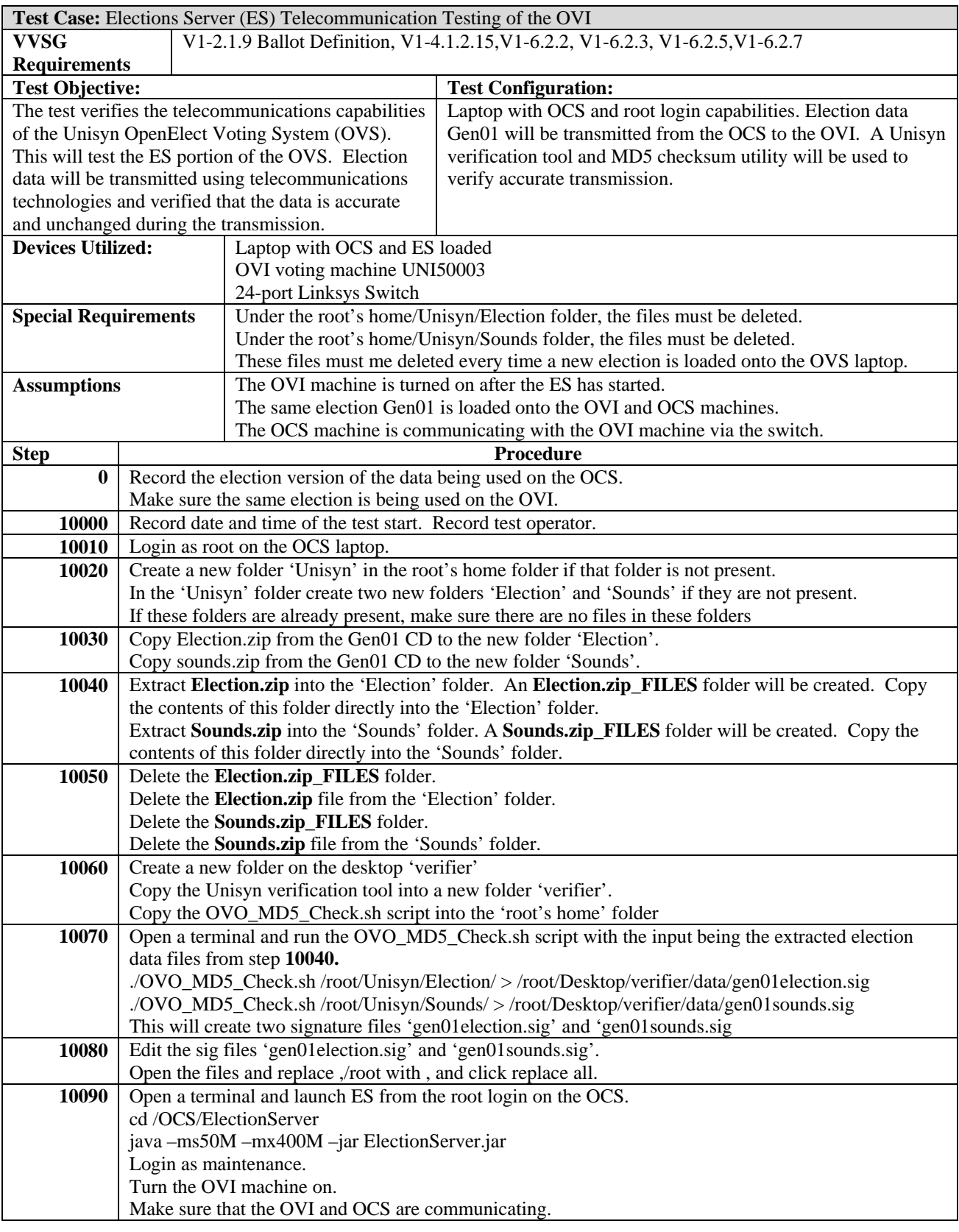

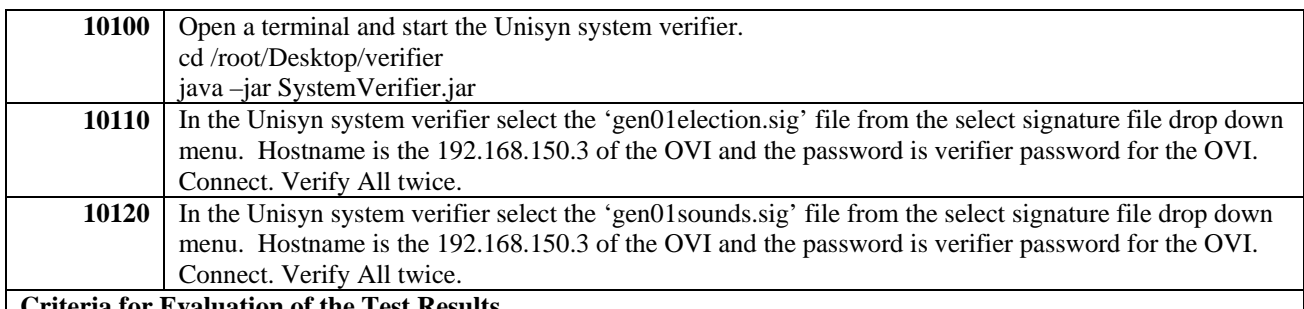

### **Criteria for Evaluation of the Test Results**

The results of this test will be accepted if the recorded checksum is the same as the derived checksum in the Unisyn system verifier. There should be no errors in the status column of the Unisyn system verifier. Any errors in the system verifier need to be logged and analyzed by Wyle qualified personnel.

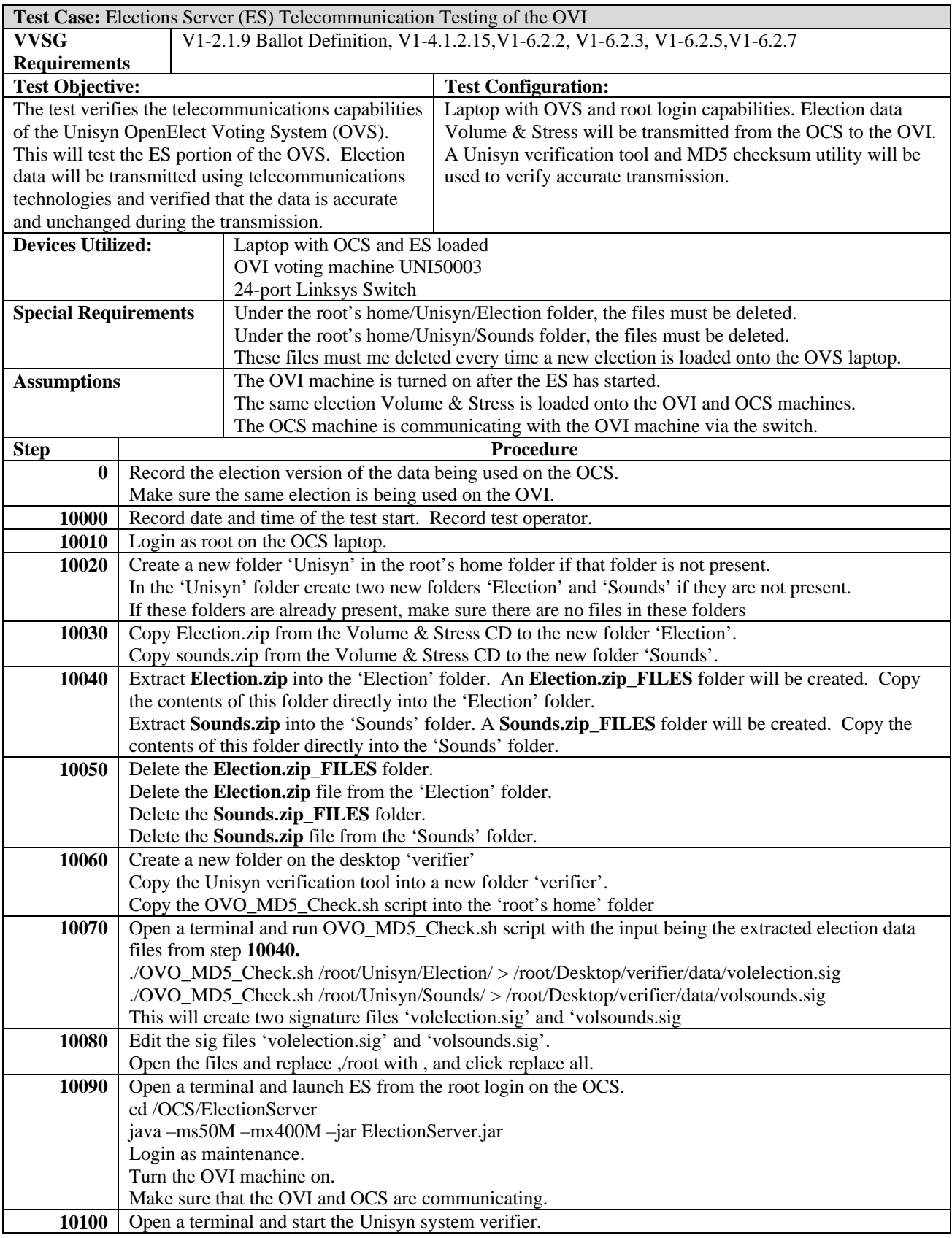

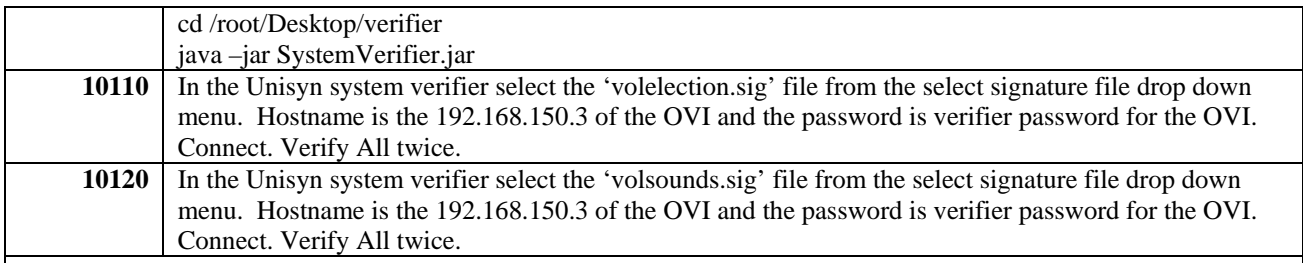

### **Criteria for Evaluation of the Test Results**

The results of this test will be accepted if the recorded checksum is the same as the derived checksum in the Unisyn system verifier. There should be no errors in the status column of the Unisyn system verifier. Any errors in the system verifier need to be logged and analyzed by Wyle qualified personnel.

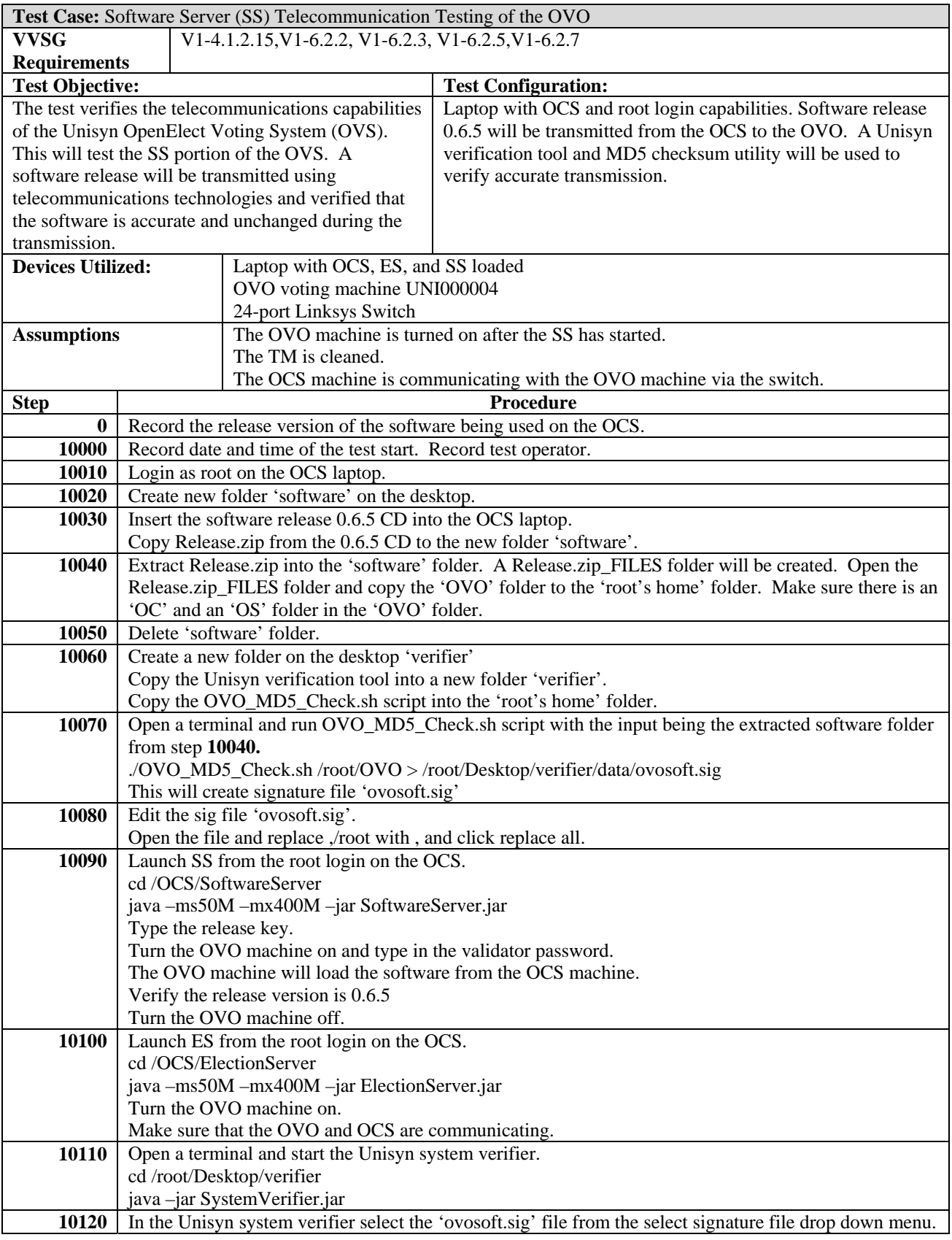

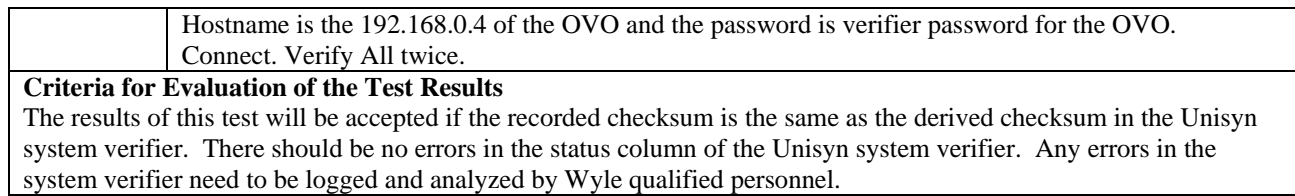

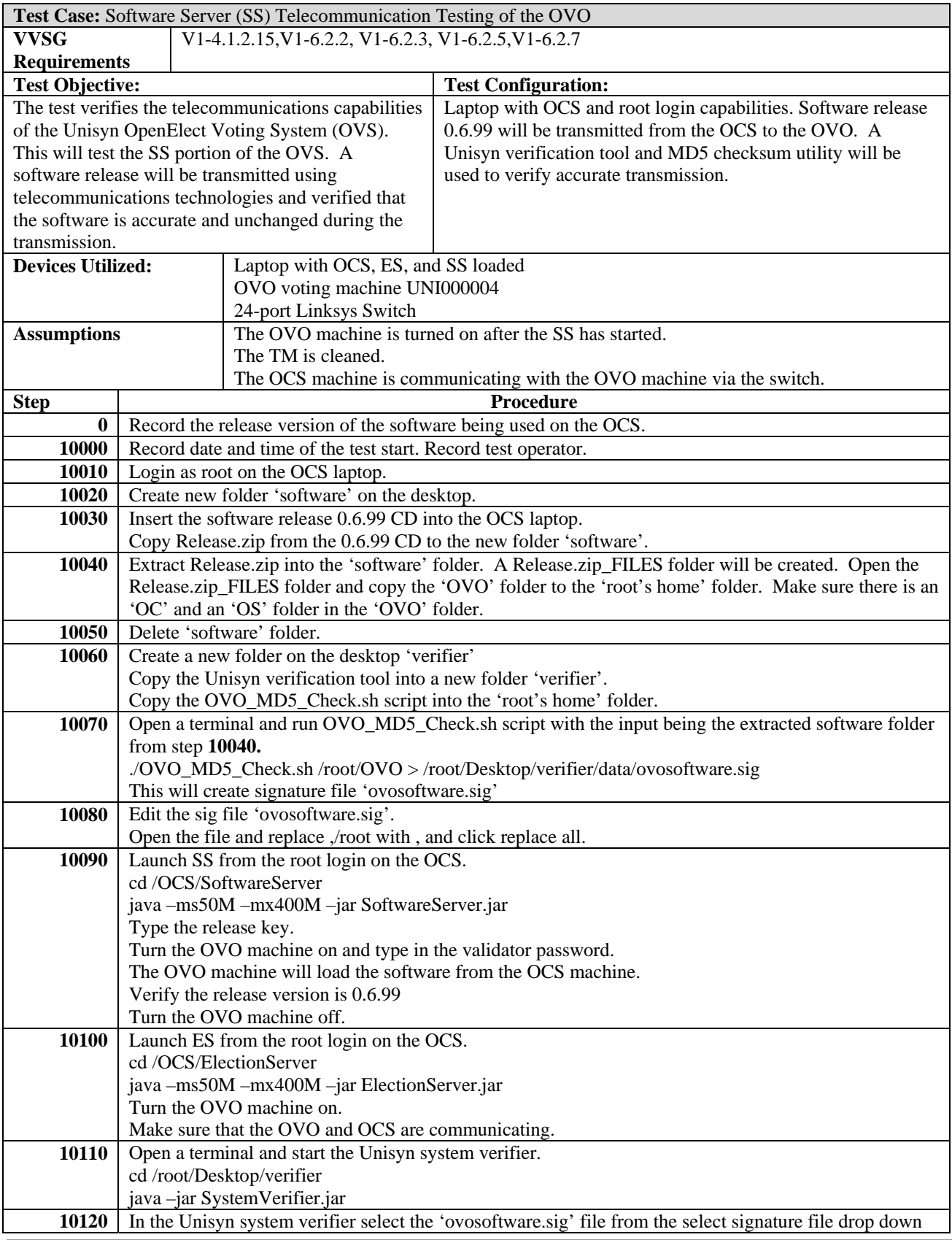

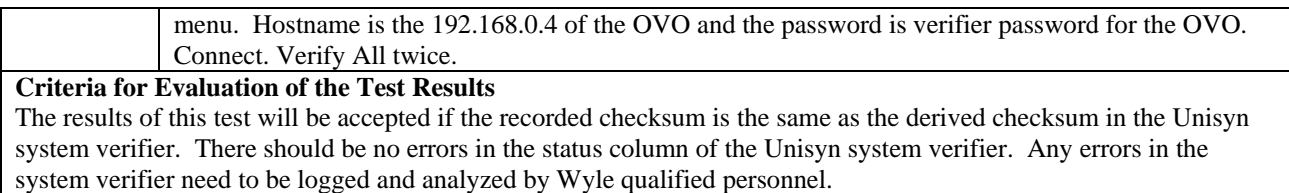

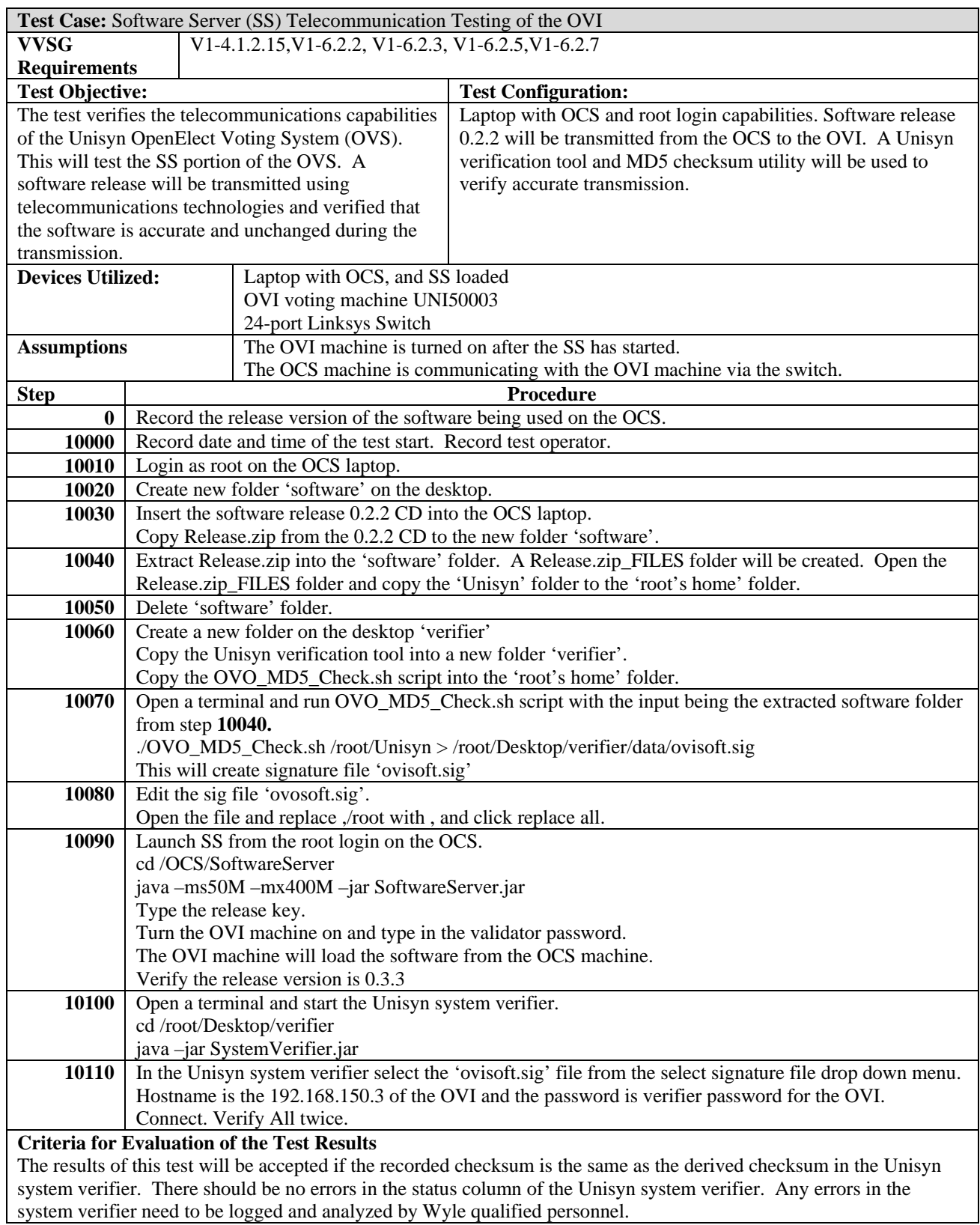

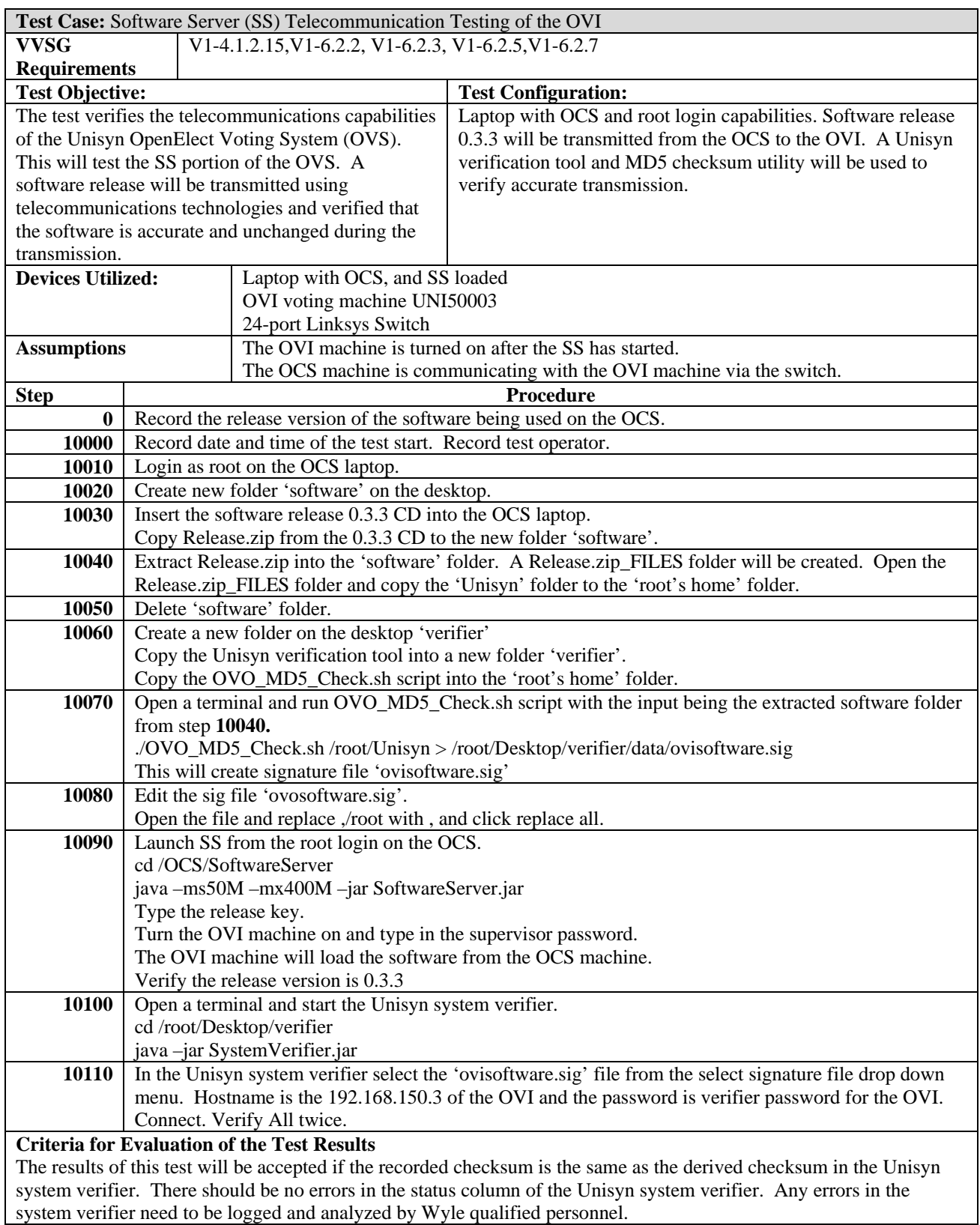

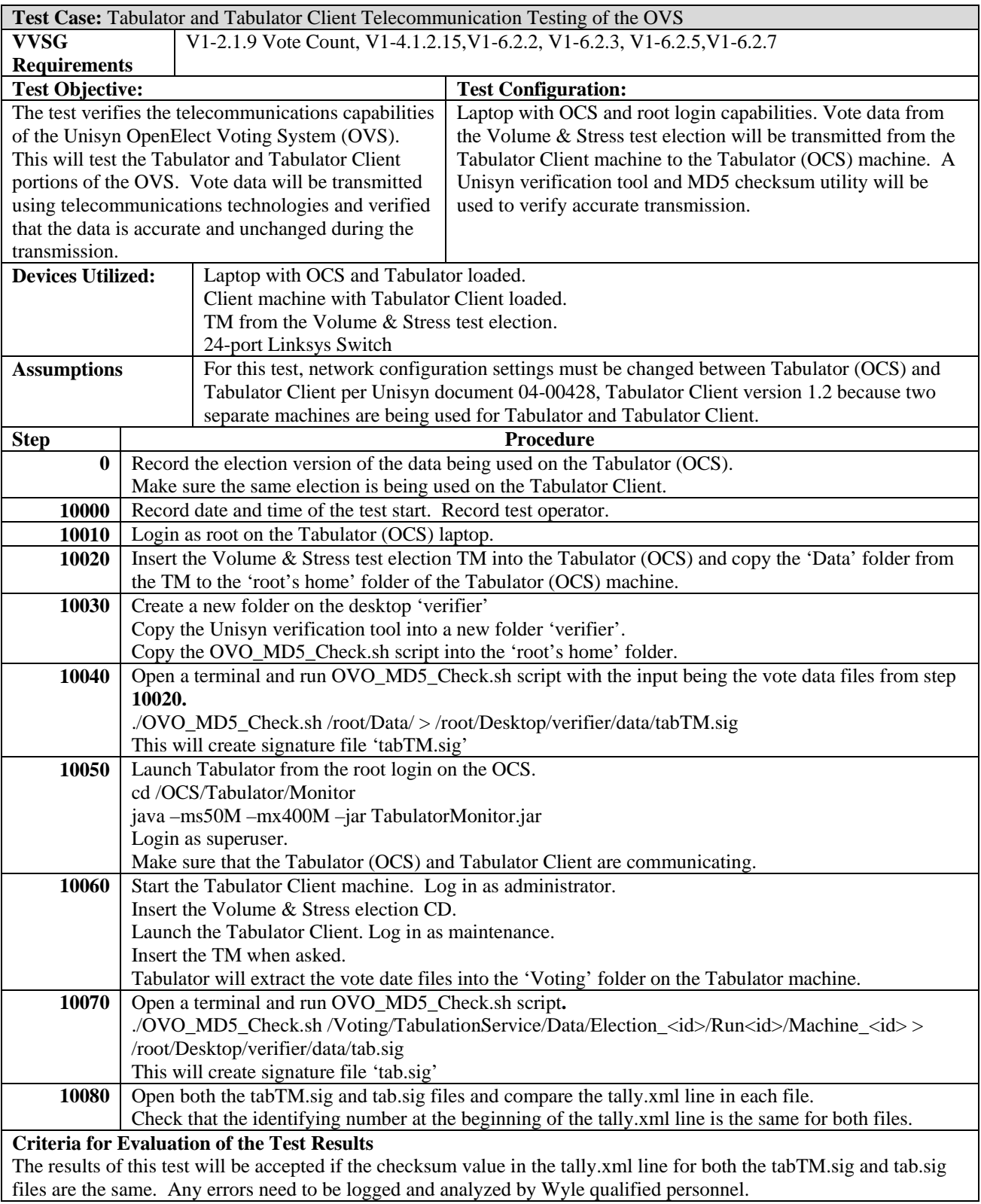

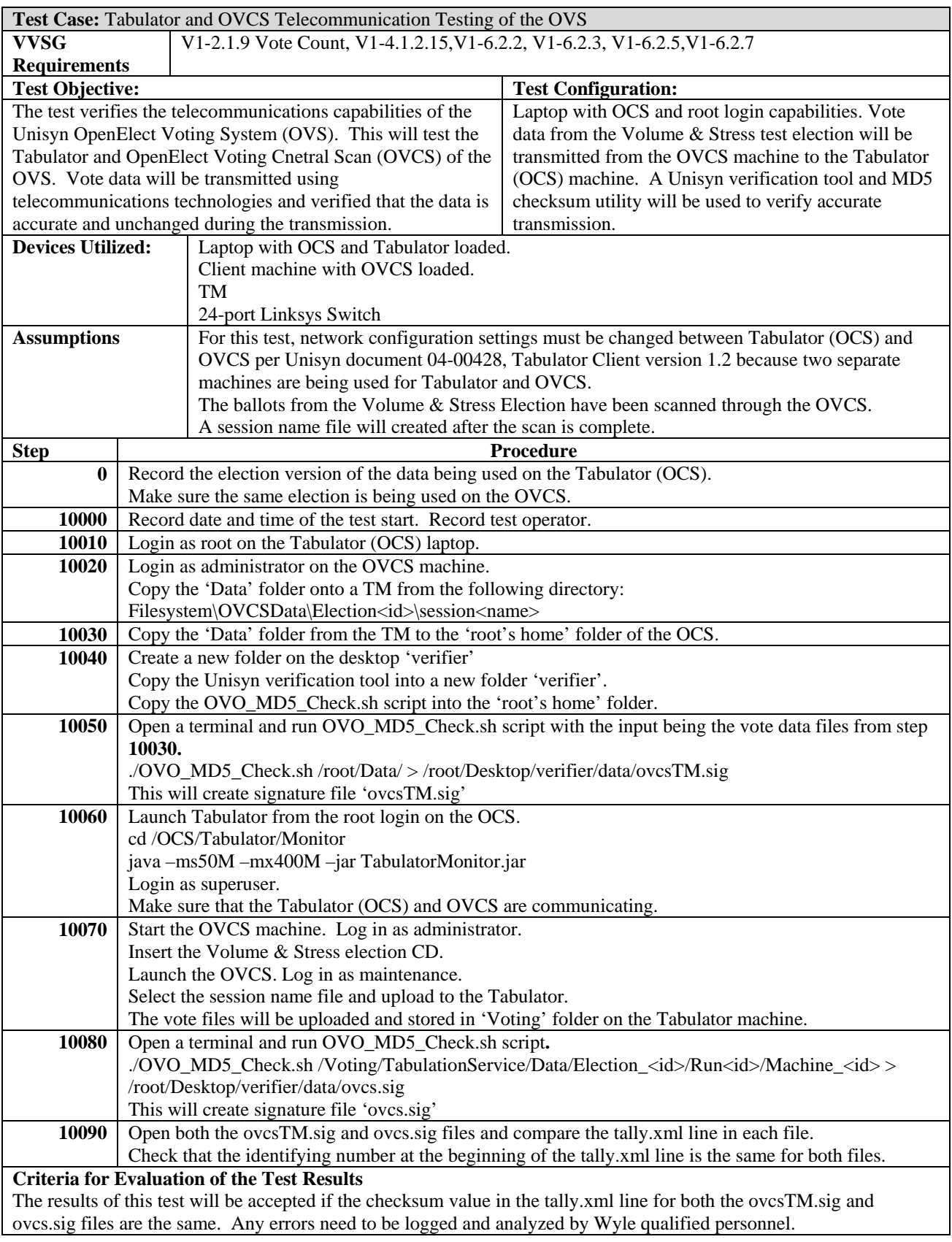

## **ATTACHMENT B 2005 VVSG REQUIREMENTS CHECKLIST**

**"X" Requirements were met** 

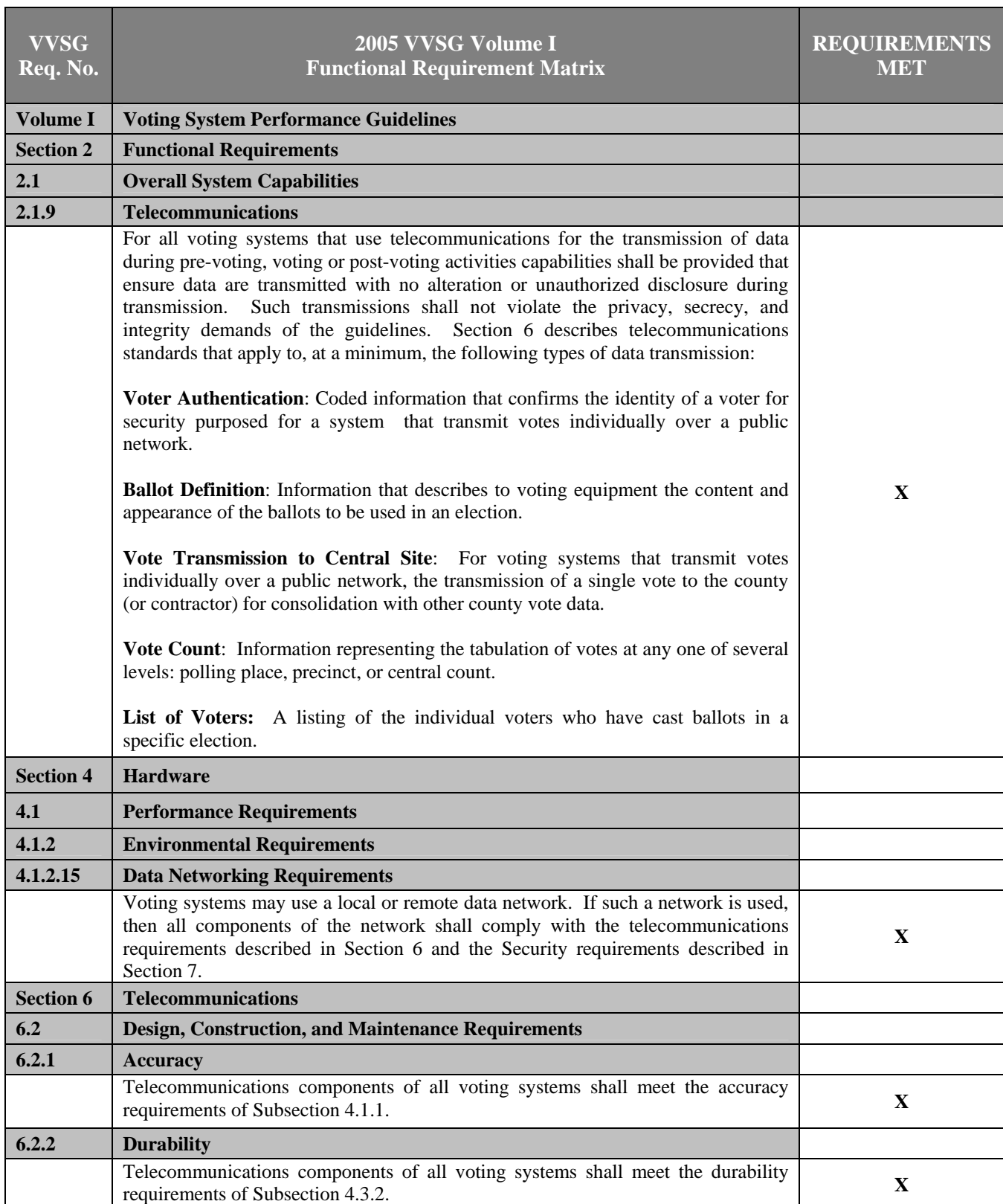

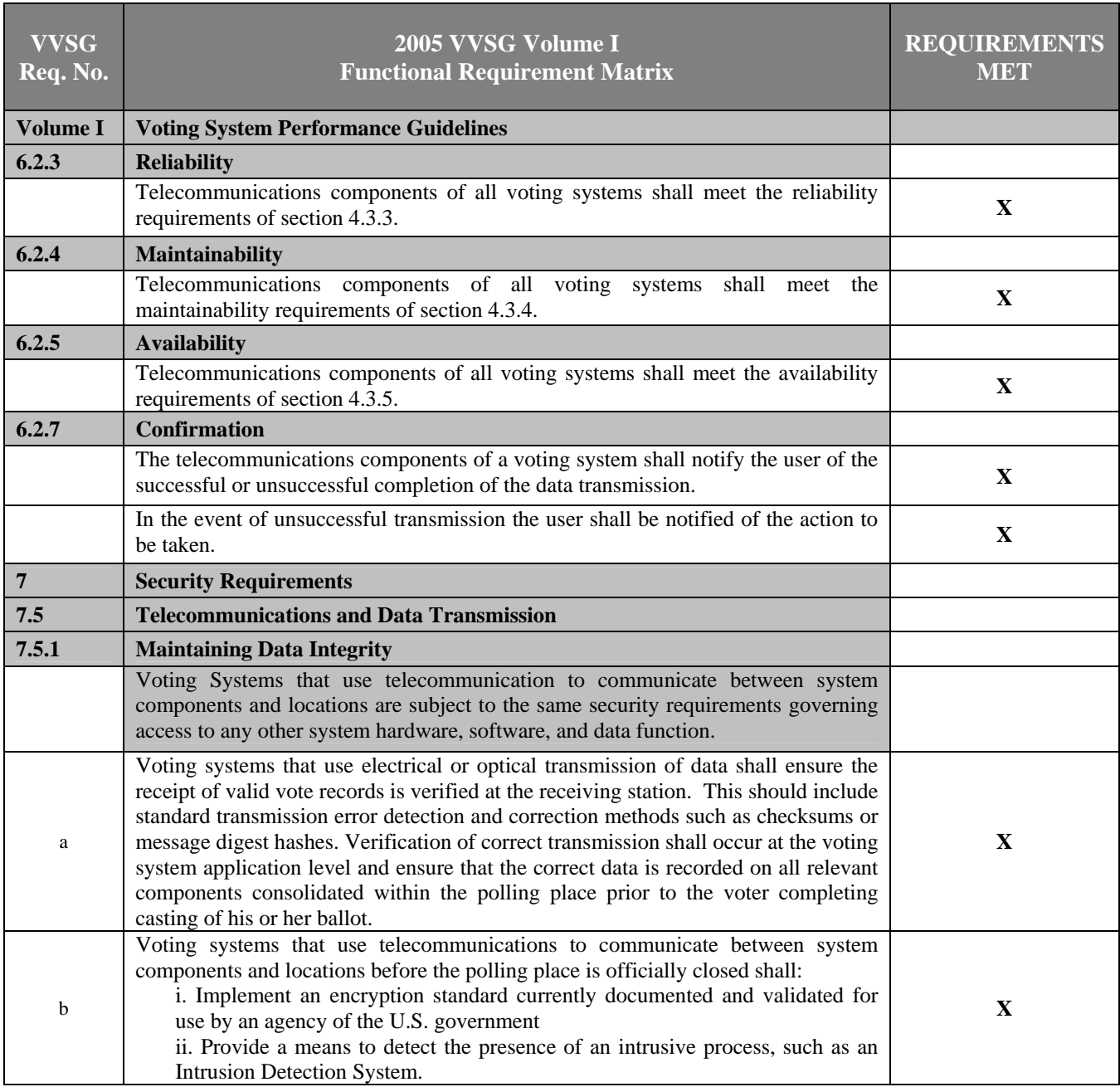